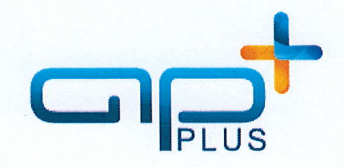

TIIEITR

FßP

**94.U** 

N//CTT:|,

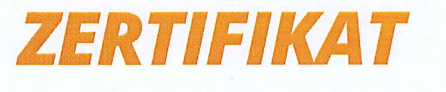

APplus Programmierung I

Herr Thomas Höll hat vom 20. bis 23.05.2014 erfolgreich an dem Kurs APplus Programmierung I teilgenommen.

Folgende Themen wurden behandelt:

- . Aufbau von APplus-Webseiten
- **-** ASPX-Seiten im APplus-Layout erstellen
- . Webseiten serverseitig dynamisch verändern
- **.** Datenbankanbindung herstellen
- . Picklisten und Referenzpicklisten implementieren
- **Positionslisten erstellen**
- **DED** Joins programmieren
- ' Client-Server-Kommunikation mit SOAP aufbauen
- <sup>■</sup> Entwicklungsumgebung NetBeans: Aufbau, Java-Packages, neue Java-Klassen erstellen, kompilieren und debuggen
- **B** Java-Packages auf dem APplus Applikationsserver
- . Java-Klassen für neue APolus Web Services erstellen

Karlsruhe. den 23.05.2014

Trainer:  $\beta$  Om

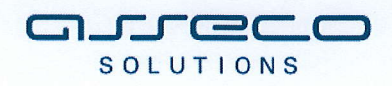